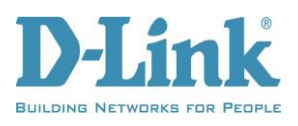

## **DWA-140 RangeBooster N USB Adapter**

**Version: 2.04 Hardware: B3 Date: 20134/May/21 Driver: Windows 2000/XP x86 – 3.2.1.0 (WHQL Passed) Windows XP x64 – 3.2.1.0 (WHQL Passed) Windows Vista x32 – 3.2.1.0 (WHQL Passed) Windows Vista x64 – 3.2.1.0 (WHQL Passed) Windows 7 x86 – 3.2.1.0 (WHQL Passed) Windows 7 x64 – 3.2.1.0 (WHQL Passed) Windows 8 x86 – 5.0.6.0 (WHQL Passed) Windows 8 x64 – 5.0.6.0 (WHQL Passed) Windows 8.1 x86 – 5.1.11.0(WHQL Passed) Windows 8.1 x64 – 5.1.11.0(WHQL Passed) Problems Resolved:**

## **NA**

## **Enhancement:**

1. Update win8.1 x86/x64 WHQL drivers.